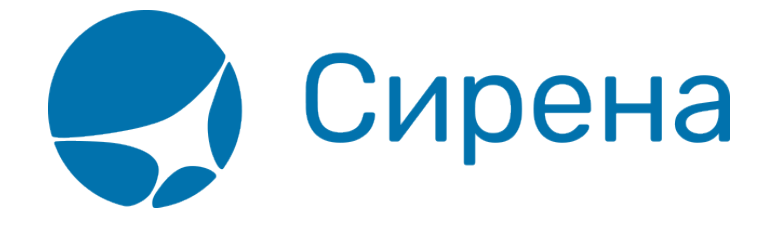

## **Билеты Аэроэкспресс**

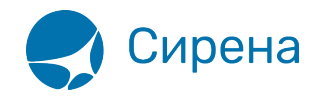

## **Билеты Аэроэкспресс**

Формат обменного файла с данными билетов Аэроэкспресс:

```
<TICKETS version='2.5'>
  <TICKET>
   <TYPE DESC='AE_TICKET'>varchar2(10)</TYPE>
   <SYSTEM id='код системы. Для ГРС – 1Н, для других центров – их идентификатор
varchar2(3)' session='сеанс работы(может отсутствовать) varchar2(20)'
DESC='информация о системе резервирования'/>
   <DEALDATE DESC='дата операции'>varchar2(8)</DEALDATE>
   <DEALTIME DESC='время операции'>varchar2(6)</DEALTIME>
   <OPTYPE DESC='SALE, REFUND'>varchar2(10)</OPTYPE>
   <TRANS_TYPE DESC='SALE, REFUND'>varchar2(10)</TRANS_TYPE>
   <EMD_NUM DESC='номер EMD'>varchar2(20)</EMD_NUM>
   <TICKNUM DESC='номер билета'>varchar2(20)</TICKNUM>
   <ORDER_NUM DESC='номер заказа Аэроэкспресс'>varchar2(20)</ORDER_NUM>
   <PNR DESC='номер заказа на кириллице'>varchar2(8)</PNR>
   <PNR_LAT DESC='номер заказа на латинице'>varchar2(8)</PNR_LAT>
   <FARE DESC='тариф в валюте оплаты'>varchar2(100)</FARE>
   <CURRENCY DESC='валюта оплаты'>varchar2(100)</CURRENCY>
   <FARETYPE DESC='тип тарифа (список возможных значений: full, child, roundtrip,
family)'>varchar2(100)</FARETYPE>
```
 <DEAL agency='код агенства **varchar**(6)' date='дата проведения операции по местному времени пульта **varchar2**(8)' disp='идентификатор оператора **varchar**(15)' opr\_num='номер оператора **number**' stamp='идентификатор ппр, в котором была проведена операция **varchar**(15)' tap='пульт, с которого была проведена операция **varchar**(15)' time='время проведения операции по местному времени пульта **varchar2**(6)' utc='UTC дата и время проведения операции в ISO формате (YYYYMMDDThhmmss) **varchar2**(15)' DESC='информация о сделке'/>

 <SALE agency='код агенства **varchar**(6)' date='дата продажи по местному времени пульта **varchar2**(8)' disp='идентификатор оператора-продавца **varchar**(15)' opr\_num='номер оператора **number**' stamp='идентификатор ппр, в котором была проведена продажа **varchar**(15)' tap='пульт, с которого была проведена продажа **varchar**(15)' time='время проведение продажи по местному времени пульта **varchar2**(6)' utc='UTC дата и время проведения продажи в ISO формате (YYYYMMDDThhmmss) **varсhar2**(15)' DESC='информация о продаже'/>

<**SEGMENTS** DESC='участки перевозки'>

```
 <SEGMENT DESC='участок перевозки'>
```

```
 <SEGNO DESC='порядковый номер участка (всегда равен 1)'>number</SEGNO>
     <DEPDATE DESC='дата отправления'>varchar2(8)</DEPDATE>
     <DEPTIME DESC='время отправления'>varchar2(8)</DEPTIME>
     <DEPPORT DESC='код пункта отправления'>varchar2(8)</DEPPORT>
     <ARRPORT DESC='код пункта прибытия'>varchar2(8)</ARRPORT>
     <CLASS DESC='класс обслуживания (common или business)'>varchar2(8)</CLASS>
     <SEAT DESC='номер места'>varchar2(8)</SEAT>
   </SEGMENT>
 </SEGMENTS>
```
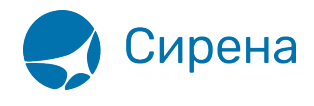

## <**FOPS** DESC='формы оплаты'> <**FOP** DESC='форма оплаты'> <TYPE DESC='форма оплаты, CA,CC,IN,ПК, пока только CA'>**varchar2**(50)</TYPE> <ORG DESC='код организации'>**varchar2**(100) </ORG> <DOCSER DESC='серия документа'>**varchar2**(10)</DOCSER> <DOCNUM DESC='номер документа'>**varchar2**(20)</DOCNUM> <DOCINFO DESC='полная информация о платежном документе'>**varchar2**(200)</DOCINFO> <AMOUNT DESC='сумма итого в валюте оплаты 389.00'>**number**</AMOUNT> <AUTH\_INFO code='код авторизации **varchar2**(8)' currency='код валюты авторизации **varchar2**(3)' amount='сумма авторизации **number**' DESC='информация о пластиковой карте' /> <**/FOP**> <**/FOPS**> <**/TICKET**> <**/TICKETS**>

См. также:

- [Авиабилеты](http://wiki.sirena-travel.ru/onlineticket:103description:01tickets)
- [Данные бронирования](http://wiki.sirena-travel.ru/onlineticket:103description:02booking)
- [Страховые полисы](http://wiki.sirena-travel.ru/onlineticket:103description:03insurance)
- [Железнодорожные билеты](http://wiki.sirena-travel.ru/onlineticket:103description:05train)